ФИО: Недбаев Ден**ур) РАЗОВ**АТЕЛЬНОЕ ЧАСТНОЕ УЧРЕЖДЕНИЕ ВЫСШЕГО ОБРАЗОВАНИЯ Должность: ректор **«АРМАВИРСКИЙ СОЦИАЛЬНО-ПСИХОЛОГИЧЕСКИЙ ИНСТИТУТ»** 736aa53e773982480a505813486af82cff0af377<br>———————————————————— Документ подписан простой электронной подписью Информация о владельце: Дата подписания: 12.08.2021 02:08:28 Уникальный программный ключ:

Директор ассоциации «Предприятийтоваропроизводителей МО город Армавир «Совет Директоров»  $\overline{\mathcal{L}}$  Ю.А. Саенко

«27» апреля 2018 г.

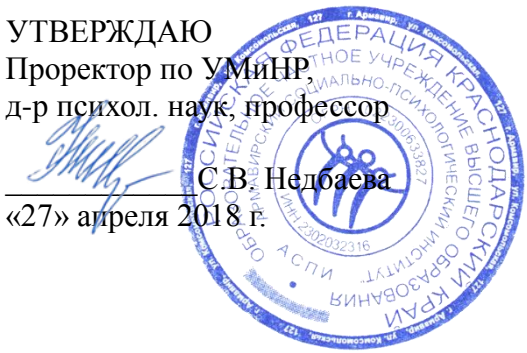

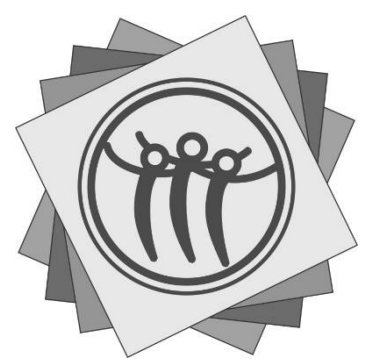

## **РАБОЧАЯ ПРОГРАММА УЧЕБНОЙ ПРАКТИКИ**

## **ПМ.04 ВЫПОЛНЕНИЕ РАБОТ ПО ОДНОЙ ИЛИ НЕСКОЛЬКИМ ПРОФЕССИЯМ РАБОЧИХ, ДОЛЖНОСТЯМ СЛУЖАЩИХ 16199 «ОПЕРАТОР ЭЛЕКТРОННО-ВЫЧИСЛИТЕЛЬНЫХ И ВЫЧИСЛИТЕЛЬНЫХ МАШИН»**

Специальность **09.02.03 Программирование в компьютерных системах**

Квалификация выпускника **техник-программист** .

Форма обучения **очная** .

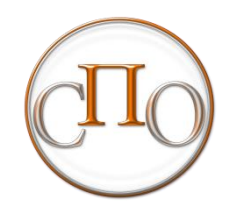

Армавир - 2018 г.

PACCMOTPEHA на заседании предметно-цикловой комиссии математических, естественнонаучных дисциплин Протокол №9 от «27» апреля 2018 г. Председатель ПЦК, канд. физ.-мат. наук, доцент А.Б. Казарьянц СОГЛАСОВАНО Заведующий кафедрой Информационно-коммуникационных технологий, математических и естественнонаучных дисциплин канд. физ.-мат. наук, доцент от «27» апреля 2018 г.

Рабочая программа учебной практики ПМ, 04 Выполнение работ по одной или нескольким профессиям рабочих, должностям служащих 16199 «Оператор электронно-вычислительных и вычислительных машин» разработана на основе Федерального государственного образовательного стандарта по специальности среднего профессионального образования 09.02.03 Программирование в компьютерных системах, утверждённого приказом Минобрнауки России от 28 июля 2014 года № 804, зарегистрированного в Минюсте РФ 21 августа 2014 года № 33733

Организация-разработчик: Образовательное частное учреждение высшего образования «Армавирский социально-психологический институт»

 $1/u$ 

/ Голодов Е.А., старший преподаватель кафедры Разработчик: информационно-коммуникационных технологий, математических и естественнонаучных лисциплин ОЧУ ВО «Армавирский социально-психологический институт»

Рецензент: Директор ООО «Институт информационных технологий» 27.04.2018 г.

И.В. Бельченко

## **СОДЕРЖАНИЕ**

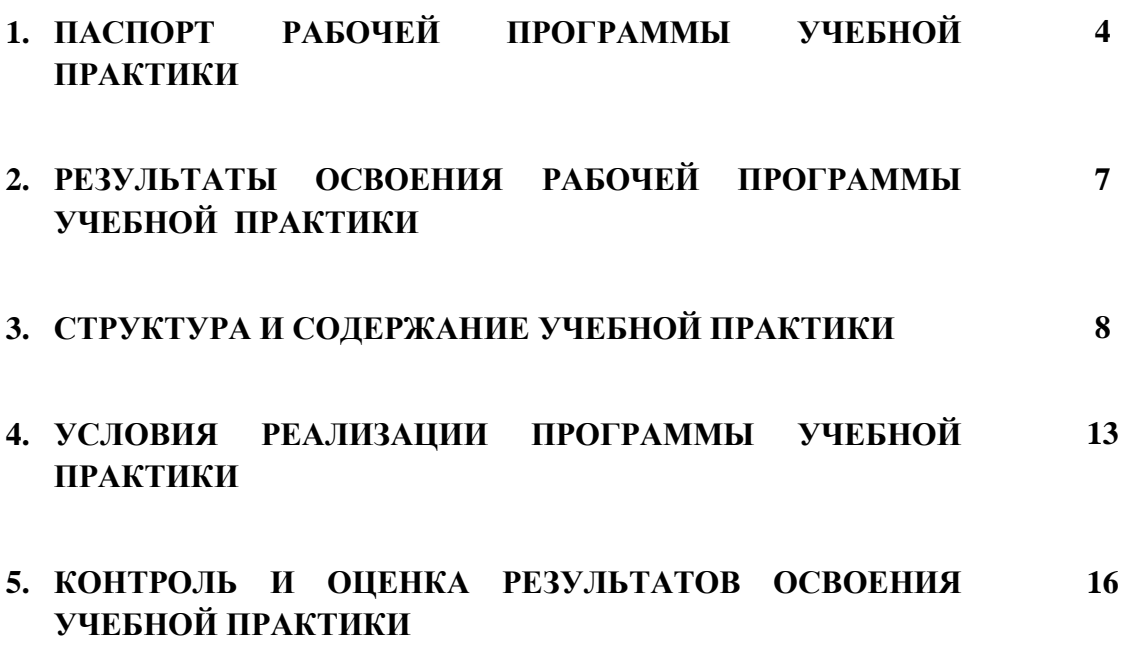

стр.

### **1. ПАСПОРТ ПРОГРАММЫ УЧЕБНОЙ ПРАКТИКИ**

#### **1.1. Область применения программы**

 Программа учебной практики является частью ППССЗ по специальности СПО 09.02.03 Программирование в компьютерных системах в части освоения основного вида профессиональной деятельности (ВПД): Выполнение работ по одной или нескольким профессиям рабочих, должностям служащих 16199 «Оператор электронно-вычислительных и вычислительных машин».

#### **1.2. Цели и задачи учебной практики**

**Цель** практики - получение первоначальных профессиональных навыков в сфере изучаемой специальности в разрезе профессиональных компетенций

 **Задача** учебной практики по специальности 09.02.03 Программирование в компьютерных системах - закрепление и совершенствование приобретенного в процессе обучения опыта практической деятельности в сфере изучаемой специальности.

В результате освоения учебной практики обучающийся должен **иметь практический опыт:**

- работы с текстовой, графической, аудио и видеоинформацией;

- работы с базами и хранилищами данных;

- работы с локальными и глобальными компьютерными сетями.

#### **уметь:**

- работать с графическими операционными системами: управлять сеансами и задачами, выполняемыми операционной системой;

- работать с файловыми системами, различными форматами файлов, программами управления файлами;

работать в прикладных программах: текстовых редакторах, электронных таблицах, редакторе презентаций;

- подключать и настраивать параметры функционирования персонального компьютера, периферийного и мультимедийного оборудования;

- выполнять регламенты по обновлению и техническому сопровождению программного обеспечения;

- использовать периферийные устройства для наиболее рационального выполнения поставленных задач;

- настраивать основные компоненты графического интерфейса операционной системы и программ-редакторов;

- вводить цифровую и аналоговую информацию в персональный компьютер с различных носителей, периферийного и мультимедийного оборудования;

- обрабатывать аудио, визуальный контент и медиа-файлы средствами звуковых, графических и видео-редакторов;

- создавать видео-ролики, презентации, слайд-шоу и другую итоговую продукцию из исходных аудио, визуальных и мультимедийных компонентов;

- воспроизводить аудио, визуальный контент и медиа-файлы средствами персонального компьютера и мультимедийного оборудования;

- формировать отчётную документацию по результатам работ;

- соблюдать меры по защите информации.

#### **знать:**

- основные понятия: информации, информационные технологии, информационные системы;

- технологии сбора, хранения, передачи, обработки и представления информации;

- назначение компьютера, физическое и логическое устройство компьютера;

- периферийные устройства;

- операционную систему, файловые системы, форматы файлов, программы управления файлами;

- принципы цифрового представления звуковой, графической, видео и мультимедийной информации в персональном компьютере;

- виды и параметры форматов видео-графических, видеомультимедийных файлов;

- назначение, возможности, правила эксплуатации мультимедийного оборудования;

- основные приёмы обработки цифровой информации;

- назначения, разновидности и функциональные возможности программ обработки звука;

- назначение, разновидности и функциональные возможности программ обработки графических изображений;

- назначение, разновидности и функциональные возможности программ обработки видео и мультимедиа контента;

- особенности функционирования аппаратной и программной части персонального компьютера;

- особенности работы прикладных программ;

- технику безопасности, правила настройки и обслуживания периферийных устройств персонального компьютера.

## **1.3. Количество часов на освоение программы практики:**

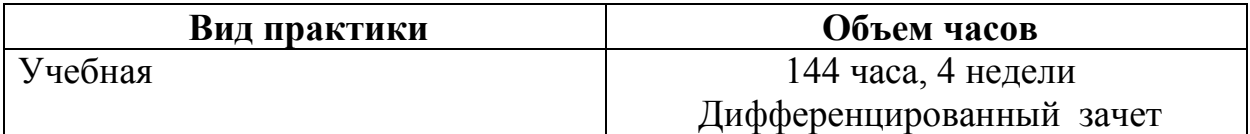

## **2. РЕЗУЛЬТАТЫ ОСВОЕНИЯ ПРОГРАММЫ УЧЕБНОЙ ПРАКТИКИ**

Результатом освоения программы практики является:

 - освоение обучающимися всех видов профессиональной деятельности по специальности СПО 09.02.03 Программирование в компьютерных системах, сформированность общих и профессиональных компетенций, а также приобретение необходимых умений и опыта практической работы по специальности в рамках профессиональных модулей ОПОП СПО по основным видам профессиональной деятельности (ВПД):

 - Выполнение работ по одной или нескольким профессиям рабочих, должностям служащих 16199 «Оператор электронно-вычислительных и вычислительных машин»

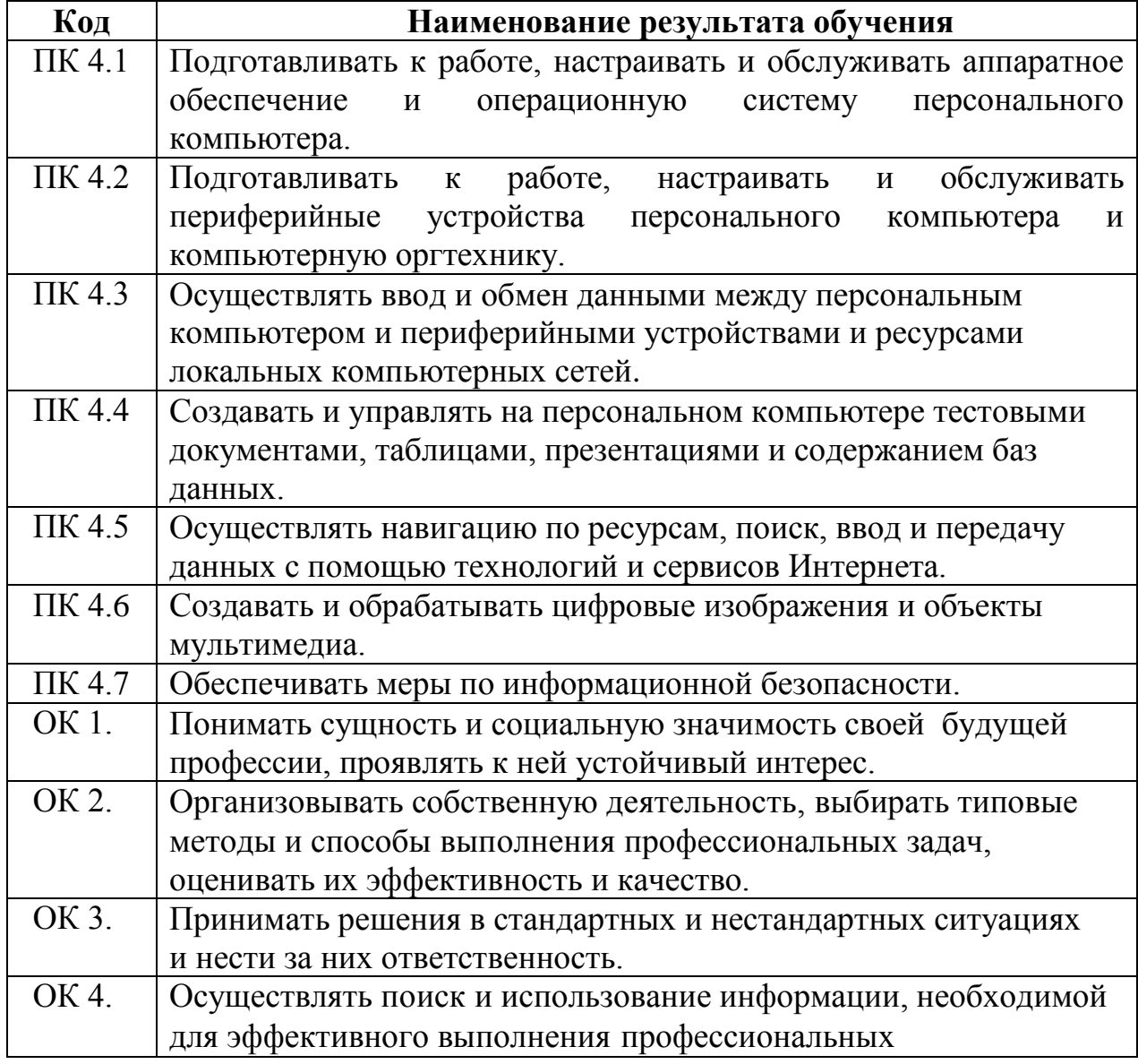

Перечень общих и профессиональных компетенций.

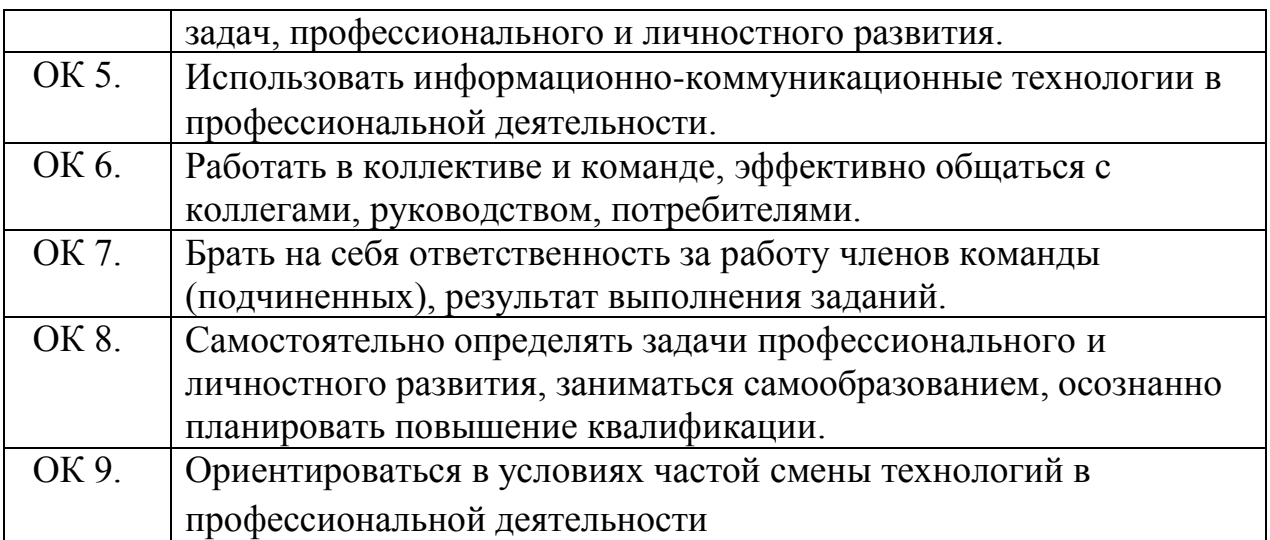

# **3. СТРУКТУРА И СОДЕРЖАНИЕ УЧЕБНОЙ ПРАКТИКИ**

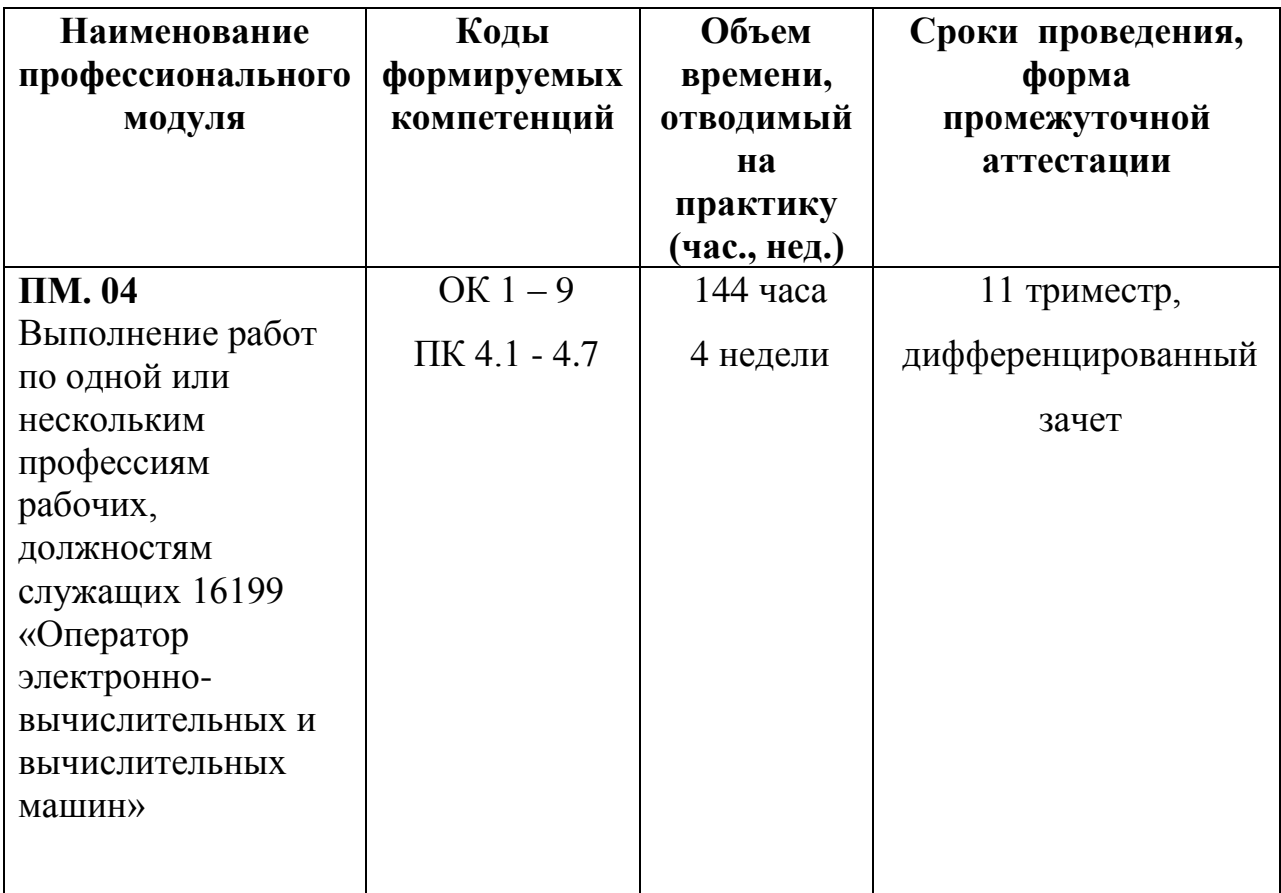

## **3.1. Тематический план учебной практики:**

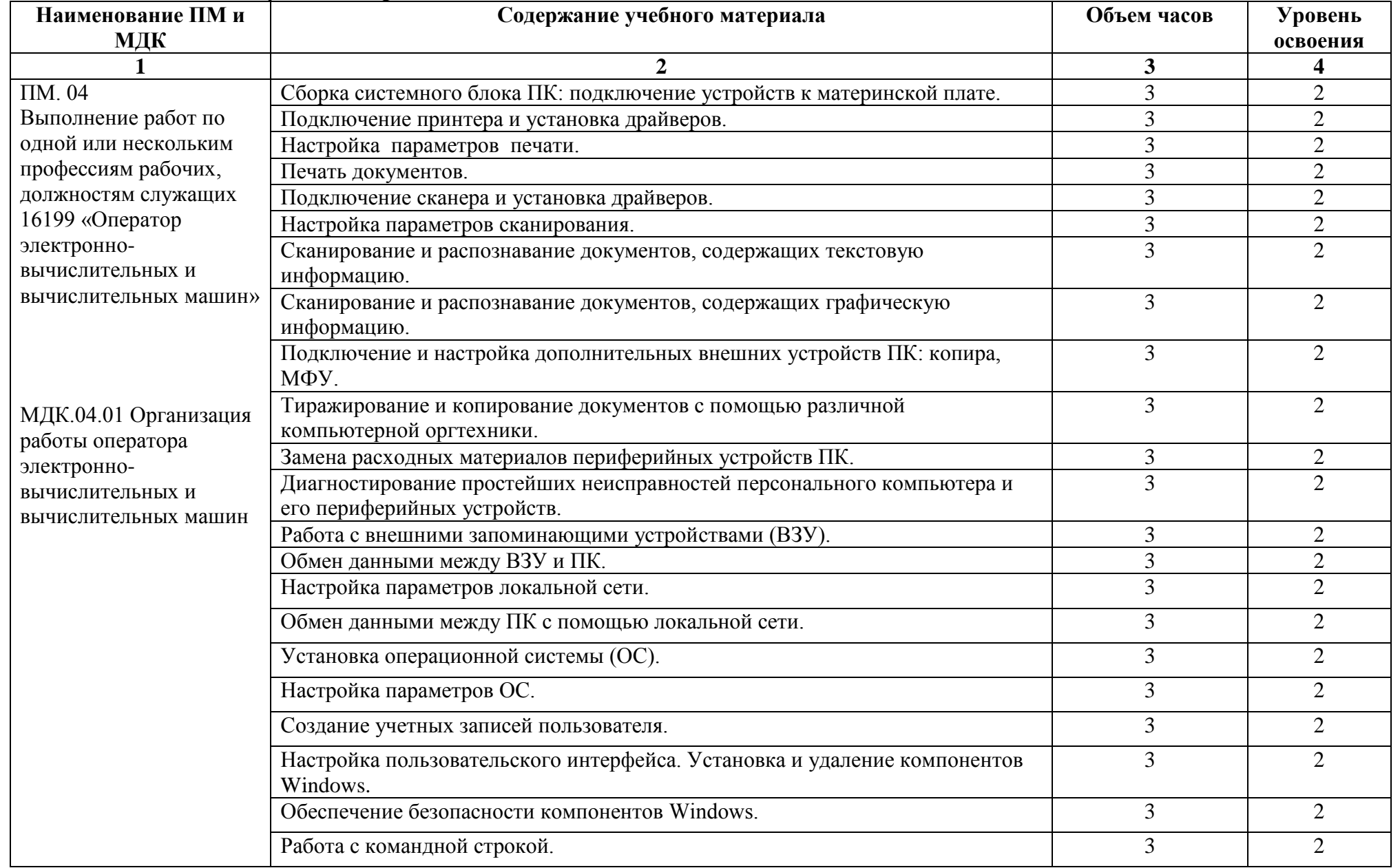

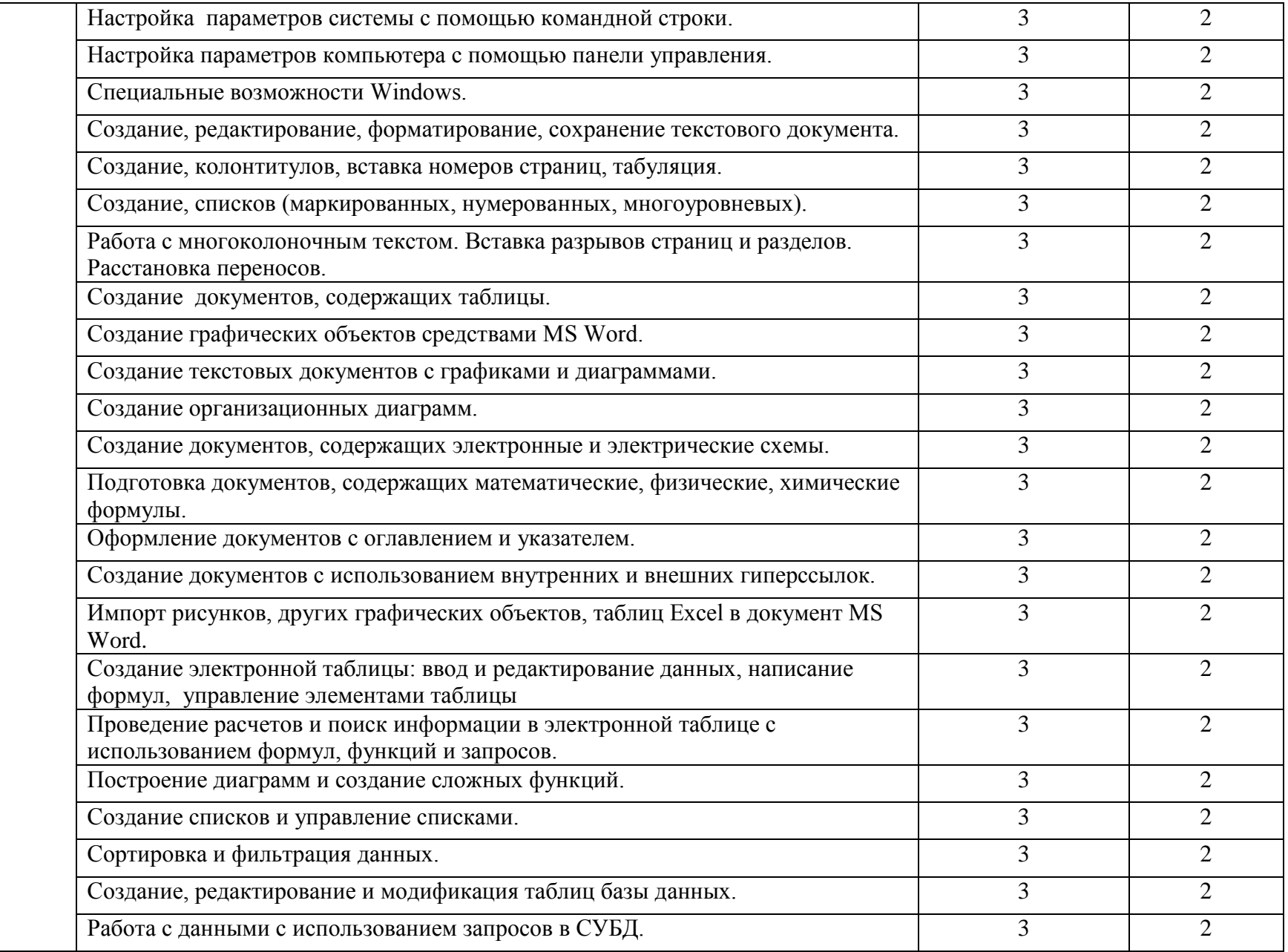

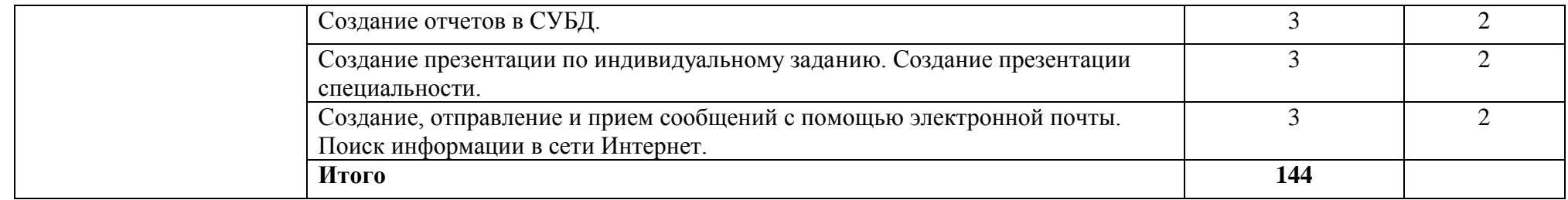

## **4. УСЛОВИЯ РЕАЛИЗАЦИИ ПРОГРАММЫ УЧЕБНОЙ ПРАКТИКИ**

#### **4.1 Требования к материально-техническому обеспечению**

Реализация программы практики предполагает наличие лаборатории: «Системного и прикладного программирования».

 **Оборудование** учебного кабинета и рабочих мест лаборатории «Системного и прикладного программирования»

- посадочные места по количеству студентов;

- рабочее место преподавателя;

- аудиторная доска для письма;

- письменные столы по числу рабочих мест обучающихся;

 - вентиляционное оборудование, обеспечивающие комфортные условия проведения занятий.

#### **Технические средства обучения:**

- мультимедийный комплекс и/или интерактивная доска

 **Оборудование лаборатории и рабочих мест лаборатории:** «Технологии разработки баз данных».

- модели компьютеров,

- запасные части для ремонта компьютера;
- современные средства информатизации;

 - комплект сетевого оборудования, обеспечивающий соединение всех компьютеров, установленных в кабинете в единую сеть, с выходом через проксисервер в Интернет;

- аудиторная доска для письма;

- компьютерные столы по числу рабочих мест обучающихся;

- письменные столы по числу рабочих мест обучающихся;

#### **Программное обеспечение:**

- MS Office 2007;

- Windows XP;

- Borland C++;

- Borland Delphi.

### **4.2 Информационное обеспечение учебной практики**

## **Перечень учебных изданий, интернет-ресурсов, дополнительной литературы**

#### **Основные источники:**

1. Голиков, А.М. Защита информации в инфокоммуникационных системах и сетях [Электронный ресурс]: учебное пособие / А.М. Голиков ; Министерство образования и науки Российской Федерации, Томский Государственный Университет Систем Управления и Радиоэлектроники (ТУСУР). - Томск:

Томский государственный университет систем управления и радиоэлектроники, 2015. - 284 с. – Режим доступа: <http://biblioclub.ru/index.php?page=book&id=480637>

2. Организация безопасной работы информационных систем [Электронный ресурс]: учебное пособие / Ю.Ю. Громов, Ю.Ф. Мартемьянов, Ю.К. Букурако и др.; Министерство образования и науки Российской Федерации, Федеральное государственное бюджетное образовательное учреждение высшего профессионального образования «Тамбовский государственный технический университет». - Тамбов: Издательство ФГБОУ ВПО «ТГТУ», 2014. - 132 с. – Режим доступа: <http://biblioclub.ru/index.php?page=book&id=277794>

3. Титов, А.А. Технические средства защиты информации [Электронный ресурс]: учебное пособие / А.А. Титов. - Томск: Томский государственный университет систем управления и радиоэлектроники, 2010. - 194 с. – Режим доступа: <http://biblioclub.ru/index.php?page=book&id=208661>

4. Шандриков, А.С. Информационные технологии [Электронный ресурс]: учебное пособие / А.С. Шандриков. - Минск: РИПО, 2015. - 444 с. : ил. - Библиогр.: с. 426-430. – Режим доступа: <http://biblioclub.ru/index.php?page=book&id=463339>

### **Дополнительные источники:**

 1. Голиков, А.М. Тестирование и диагностика в инфокоммуникационных системах и сетях: курс лекций, компьютерные лабораторные работы и практикум, задание на самостоятельную работу [Электронный ресурс]: учебное пособие / А.М. Голиков; Министерство образования и науки Российской Федерации. - Томск: ТУСУР, 2016. - 436 с. – Режим доступа: http://biblioclub.ru/index.php?page=book&id=480803

 2. Современные информационные каналы и системы связи [Электронный ресурс] учебник / В.А. Майстренко, А.А. Соловьев, М.Ю. Пляскин, А.И. Тихонов; Минобрнауки России, Омский государственный технический университет, Сибирский государственный автомобильно-дорожный университет (СибАДИ), Академия военных наук Российской Федерации. - Омск : Издательство ОмГТУ, 2017. - 452 с. – Режим доступа: http://biblioclub.ru/index.php?page=book&id=493441

## **Интернет - ресурсы:**

1. ЭБС «Юрайт»: http://www.biblio-online.ru/

2. ЭБС «Руконт»:<http://www.rucont.ru/>

3.Научная электронная библиотека eLIBRARY.RU:

## http:/www.eLIBRARY.RU

4. Ресурс Цифровые учебные материалы http://abc.vvsu.ru/

#### **4.3 Организация образовательного процесса**

 Обязательным условием допуска к учебной практике в рамках *ПМ.04 Выполнение работ по одной или нескольким профессиям рабочих, должностям служащих 16199 «Оператор электронно-вычислительных и вычислительных машин»* является усвоение обучающимися теоретических основ и практических навыков, в рамках профессионального модуля.

 Учебную практику рекомендуется проводить при делении группы на подгруппы, что способствует индивидуализации и повышению качества обучения.

#### **4.4 Кадровое обеспечение образовательного процесса**

Требования к квалификации педагогических (инженерно-педагогических) кадров, осуществляющих руководство учебной практикой: наличие высшего профессионального образования, соответствующего профилю модуля *ПМ.04 Выполнение работ по одной или нескольким профессиям рабочих, должностям служащих 16199 «Оператор электронно-вычислительных и вычислительных машин»*

Требования к квалификации педагогических кадров, осуществляющих руководство учебной практикой - дипломированные специалисты – преподаватели междисциплинарного курса: «Организация работы оператора электронно-вычислительных и вычислительных машин».

## **5. КОНТРОЛЬ И ОЦЕНКА РЕЗУЛЬТАТОВ ОСВОЕНИЯ ПРАКТИКИ**

 Контроль и оценка результатов освоения практики осуществляется руководителем практики в процессе наблюдения, а также выполнения обучающимися индивидуальных заданий по практике.

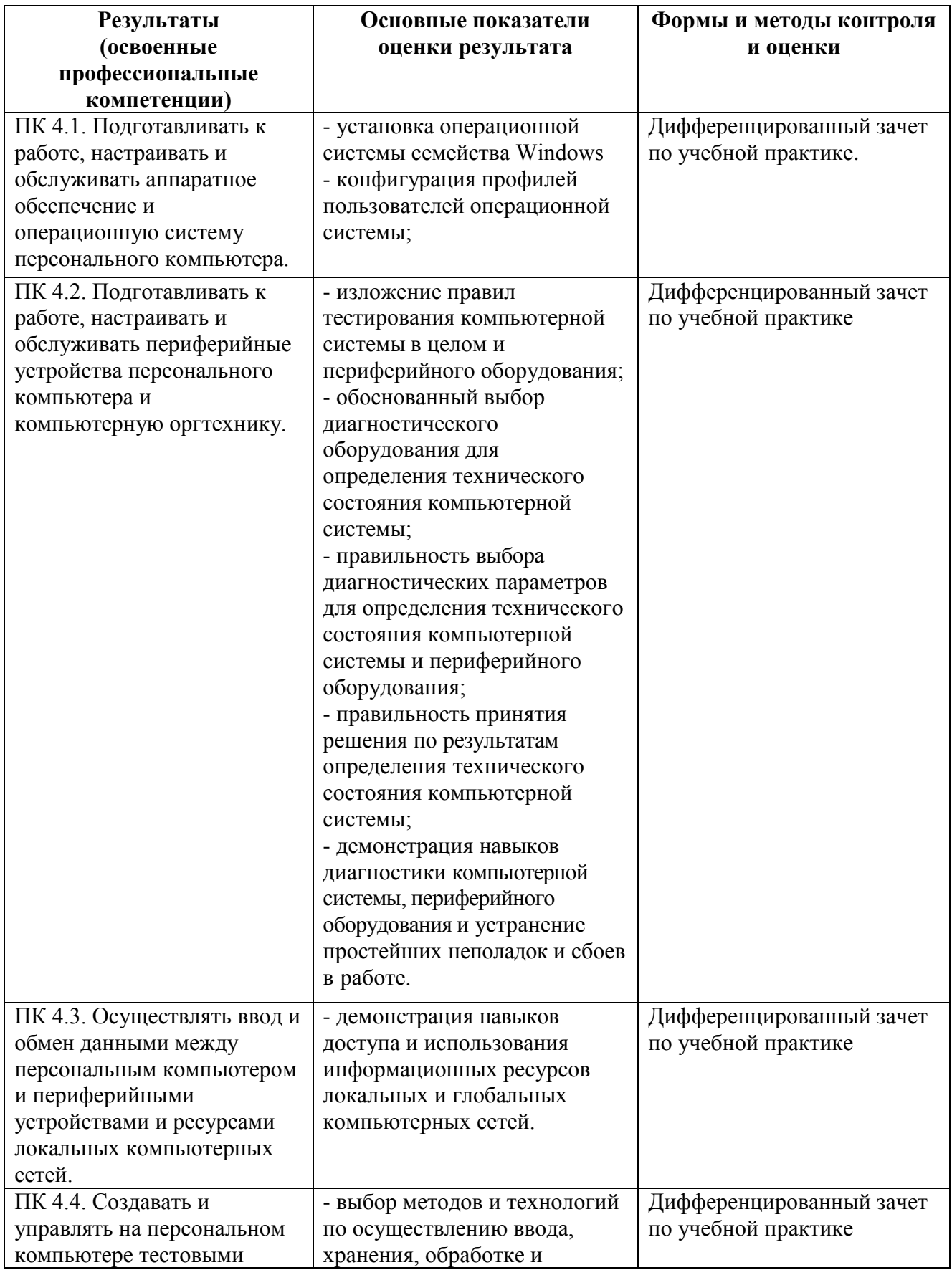

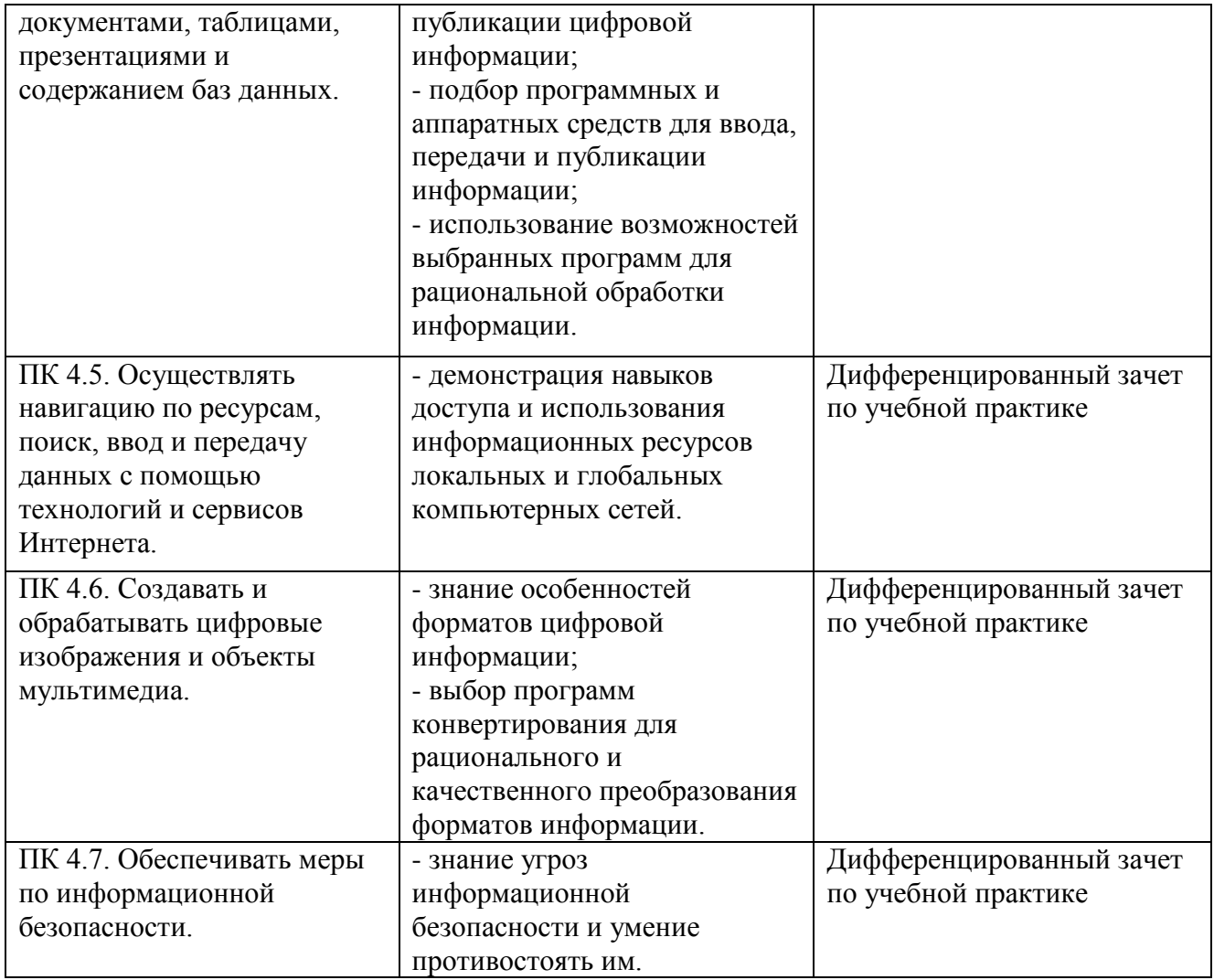

 Формы и методы контроля и оценки результатов прохождения практики должны позволять проверять у обучающихся не только сформированность профессиональных компетенций, но и развитие общих компетенций и обеспечивающих их умений.

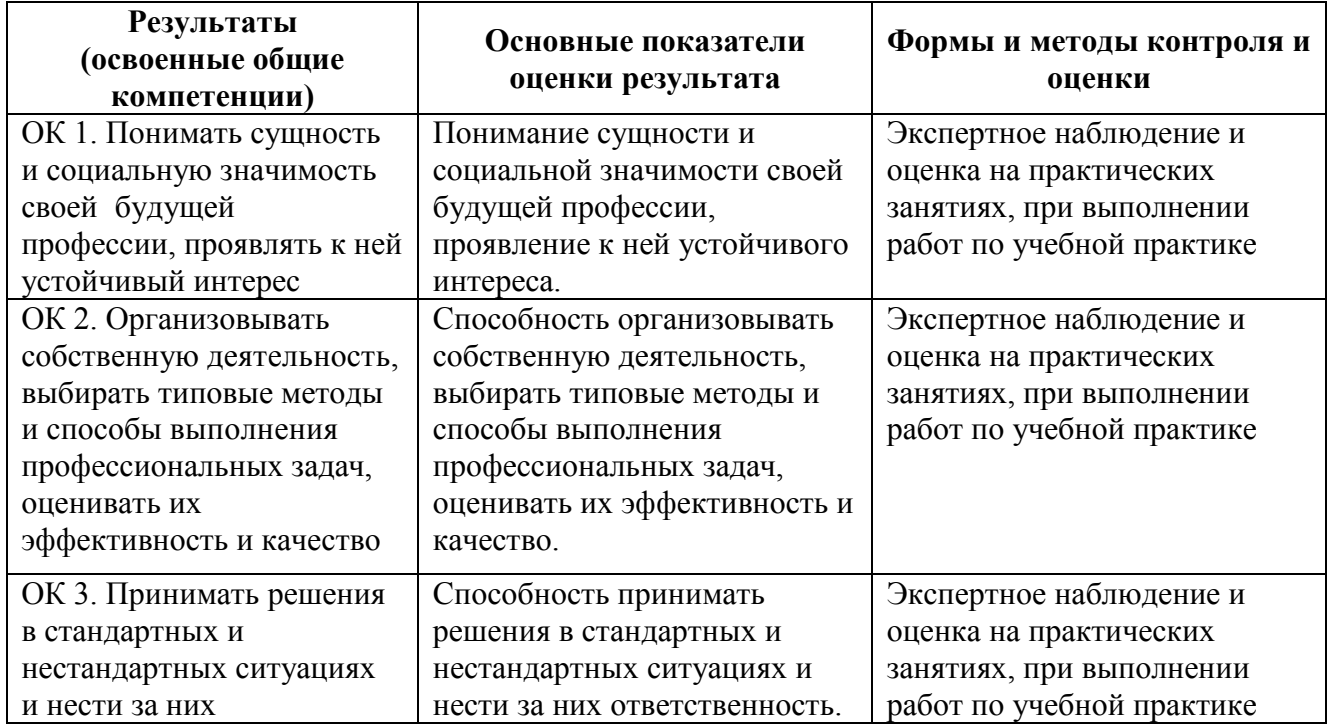

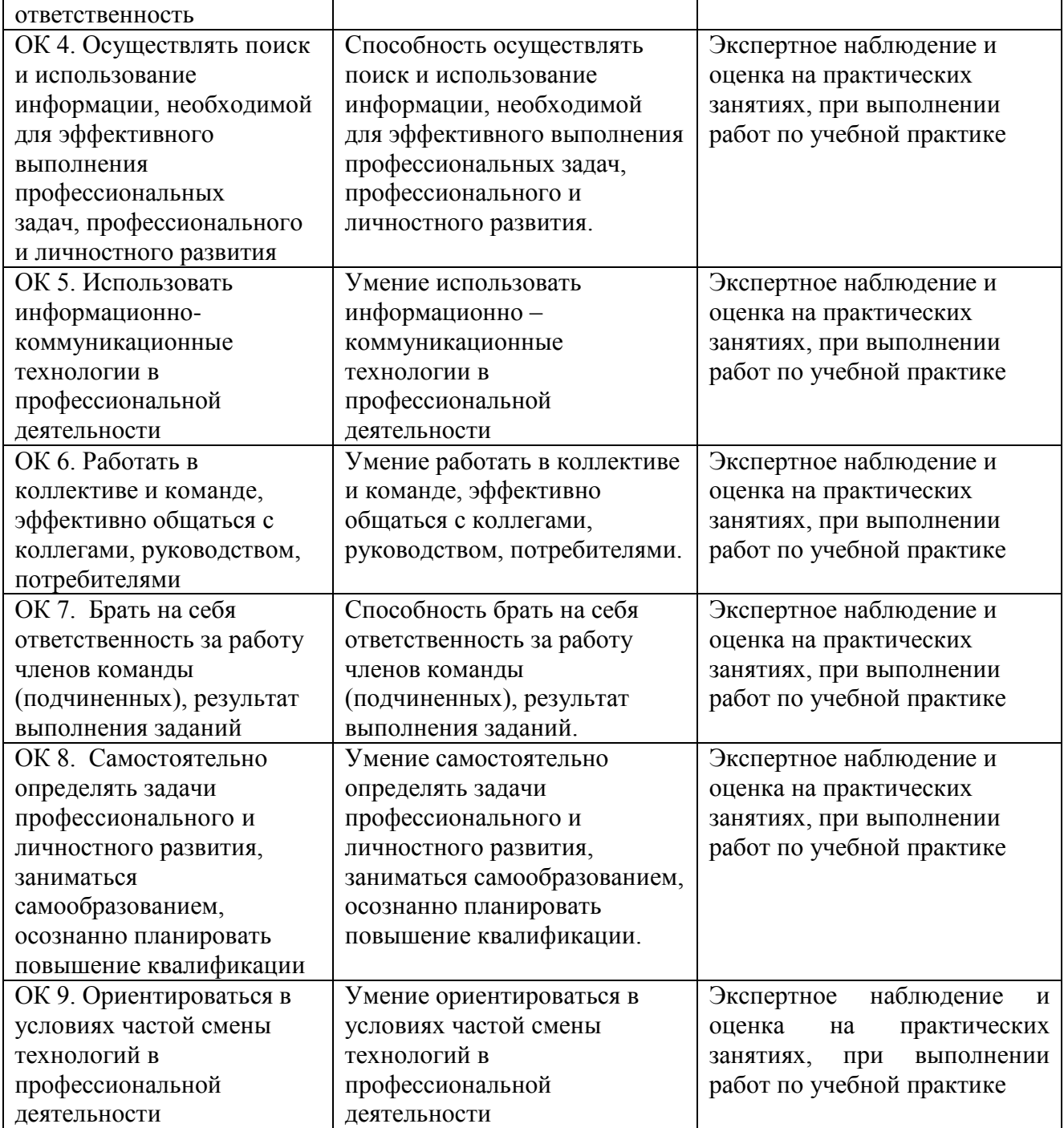

#### **РЕЦЕНЗИЯ**

#### **на рабочую программу учебной практики ПМ.04 Выполнение работ по одной или нескольким профессиям рабочих, должностям служащих 16199 «Оператор электронно-вычислительных и вычислительных машин» по специальности 09.02.03 Программирование в компьютерных системах**

Образовательного частного учреждения высшего образования «Армавирский социально-психологический институт»

Квалификация – техник-программист Год начала подготовки – 2018 г.

Рабочая программа учебной практики ПМ.04 Выполнение работ по одной или нескольким профессиям рабочих, должностям служащих 16199 «Оператор электронновычислительных и вычислительных машин» по специальности 09.02.03 Программирование в компьютерных системах соответствует требованиям к знаниям, умениям, практическому опыту, общим и профессиональным компетенциям учебной практики и входит в профессиональный цикл учебного плана программы подготовки специалистов среднего звена по специальности 09.02.03 Программирование в компьютерных системах. Рабочая программа разработана в соответствии с требованиями к уровню подготовки выпускников по данной специальности, дана тематика практических работ, охватывающих все основные разделы учебной практики, практическая направленность и ориентированность на специальность.

Рабочая программа включает: паспорт рабочей программы, структуру и содержание учебной практики, тематический план и содержание учебной практики, условия реализации, контроль и оценку результатов освоения учебной практики.

Учебная практика направлена на формирование у обучающихся умений, приобретения первоначального практического опыта и реализуется в рамках профессионального модуля ПМ.04 Выполнение работ по одной или нескольким профессиям рабочих, должностям служащих 16199 «Оператор электронновычислительных и вычислительных машин» для освоения ими общих и профессиональных компетенций по избранной специальности.

Материал рабочей программы учебной практики в рамках профессионального модуля ПМ.04 Выполнение работ по одной или нескольким профессиям рабочих, должностям служащих 16199 «Оператор электронно-вычислительных и вычислительных машин» по специальности 09.02.03 Программирование в компьютерных системах изложен полно и подробно, объём рабочей программы соответствует предъявляемым требованиям ФГОС по специальности 09.02.03 Программирование в компьютерных системах и может быть использован в учебном процессе в учреждениях среднего профессионального образования.

Рецензент: Директор ООО «Институт информационных технологий» 27.04.2018 г. **М.В. Бельченко**  *(подпись)*

WBen